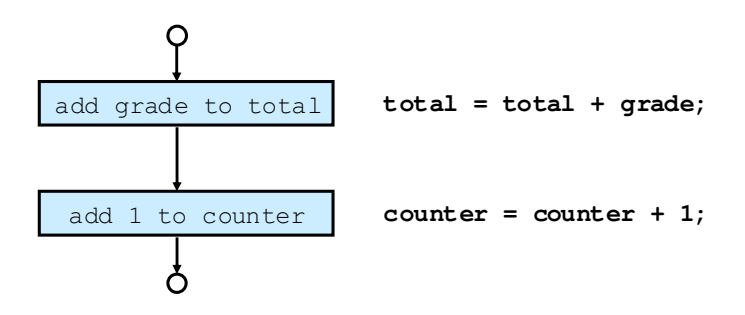

Dr Izeddin Hidar 2007

## **2.3 if Selection Structure**

## • The single line selection **if** structure

- Causes the program to make a selection
- Chooses based on conditional
	- Any expression that evaluates to a **bool** type
	- True: perform an action
	- False: skip the action

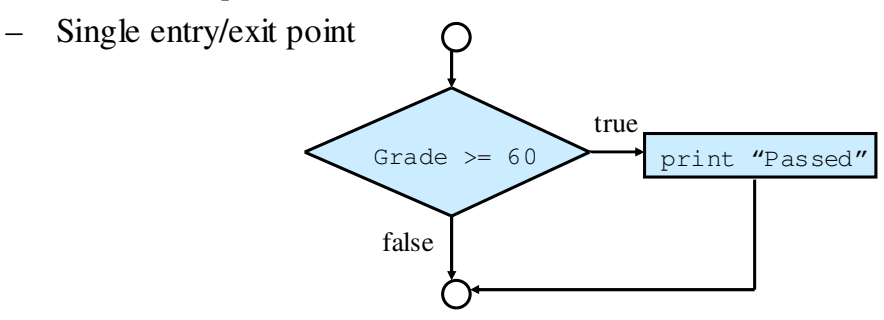

Dr Izeddin Hidar 2007

2 5

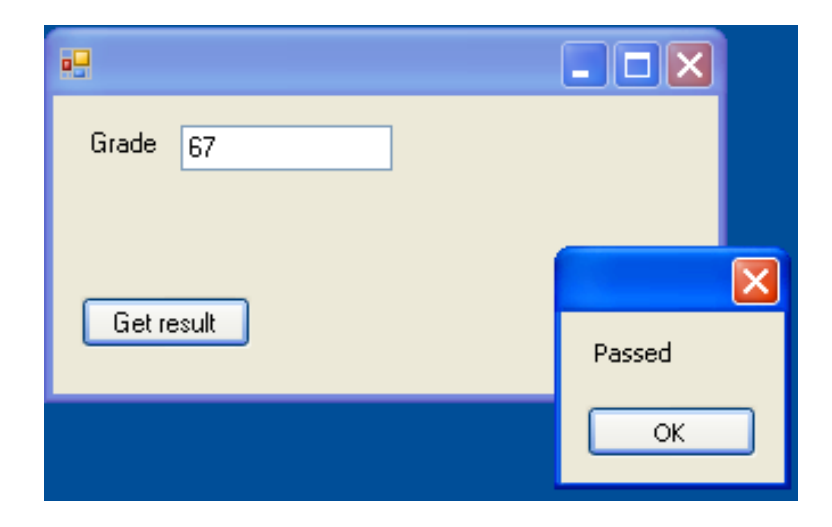

```
 Dr Izeddin Hidar 2007
```
{

}

## 2 7

private void ButGetResult\_Click(object sender, EventArgs e)

```
int grade;
grade = Int32.Parse(TxtGrade.Text);
if (grade \ge = 50)
   MessageBox.Show("Passed");
```
Dr Izeddin Hidar 2007